#### ver. en 1.0

FS030W

# WiFi Setup Start Guide SoftBank

Please read the instructions.

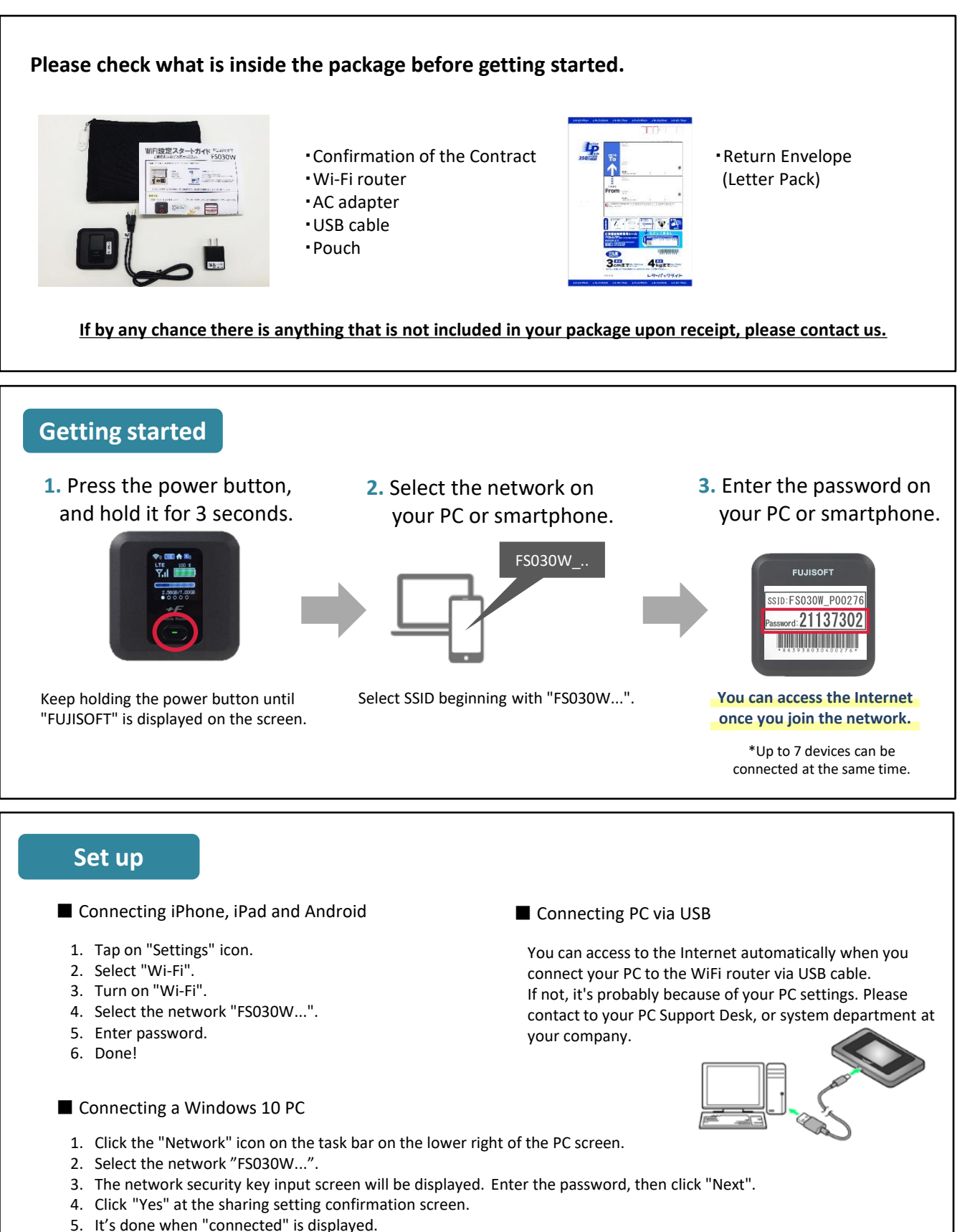

\*For more information, please turn over page.

# **Troubleshooting**

Please read before inquiry.

#### ■ "I cannot connect to the Internet"

・Please check the Wi-Fi connection on your device such as PC or smartphone.

・If the connection is not completed, please connect to the Wi-Fi router with your device.

If "1" is displayed on Wi-Fi screen, one device is connected.

・Please check the signal strength on the screen when you cannot access the Internet, even your device is connected with the Wi-Fi router. If the signal is poor, try moving to the place in good signal.

### ■**"The connection is unstable" "The Internet is slow"**

・The actual speed differs depending on time and locations. Please try again later.

・If monthly data usage exceeds your data plan, the data transfer speed can be slow down.

#### ■**My Wi-Fi won't turn on**

・The battery may run out. Try re-charging your Wi-Fi at least half an hour, and hold the power button for 5 seconds.

- ・Try pulling out the built-in battery and replace it.
- (It's possible to slide open the back cover to the direction of ▷.)

## **Reset**

When something is wrong with your Wi-Fi, try resetting it. Temporary failure will be cleared.

- 1. Open the back cover with the power on. (Slide the back cover to the direction of ▷.)
- 2. Press and hold the reset button for 5 seconds using something like a pointed top. ⇒Return to the state of factory setting.

\*Although the data usage on the screen is cleared, the actual data usage is not reset.

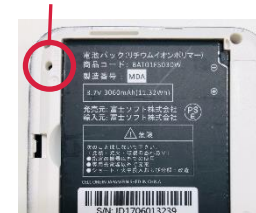

 $\bigotimes$   $n \times n$ 

・Please reset with the power on necessarily.

・Please press and hold the reset button using something like a pointed top.

Details are displayed on the screen by pressing the power button.

Please refer to the following about details.

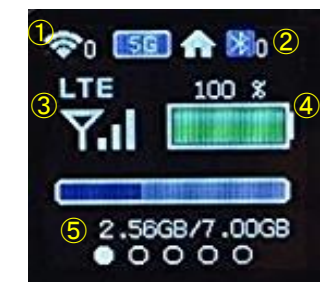

①Wi-Fi \*The number is a client list ②Bluetooth ③ Signal Strength ④ Battery Life ⑤ Data Usage

# **Display 12 Contract Data Plan**

**Reset button**

#### ■**Over Data Quota**

When your data usage limit is reached, the speed limit is unavoidable. The speed recovers at the beginning of following month. Please rest assured that there are no charges for the data exceeding the limit.

\*Please place an new order for another device until the end of month if you ask for the normal speed in the same month. (It costs delivery fees because of a new order)

\*The shortening of rental period for over quota is not accepted.

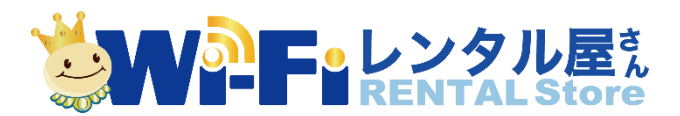

TEL: 03-3525-8359 MAIL: info@en.wifi-rental-store.jp 9:30AM -6:30PM (Weekdays Only)